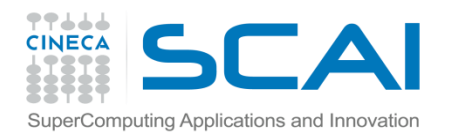

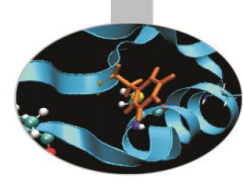

# Vettori e Matrici (array)

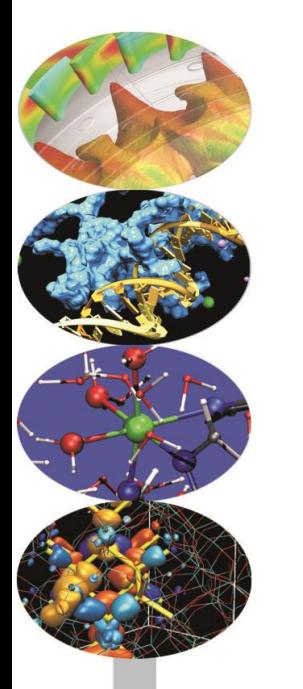

*Introduction to modern Fortran* Paolo Ramieri, *CINECA*

 *Maggio 2017*

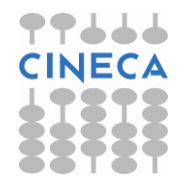

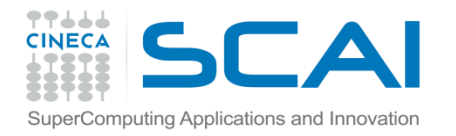

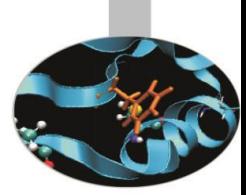

## Array - Introduzione

Gli array sono serie di variabili dello **stesso tipo**, ciascuna accessibile mediante indici numerici.

Il Fortran consente di gestire:

- Vettori
- Matrici
- Matrici multidimensionali (fino a 7 dimensioni)

Gli array in Fortran 90 possono essere di 3 tipi:

- Statici
- Semi-dinamici
- Dinamici

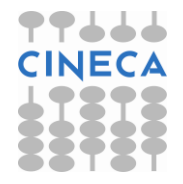

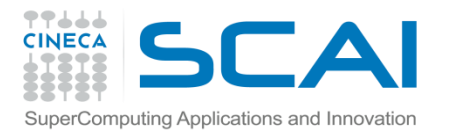

## Array - Introduzione

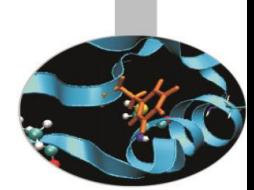

**Array statici**: hanno dimensioni fissate al momento della dichiarazione e il numero di elementi nell'array non può essere modificato durante l'esecuzione del programma.

**Array semi-dinamici**: all'interno di una procedura non hanno dimensioni fissate, ma esse vengono definite con il passaggio degli argomenti alla procedura. Sono anche detti **array automatici**.

**Array dinamici**: la dimensione di questi array può essere modificata durante l'esecuzione del programma. Sono anche detti array **allocabili**.

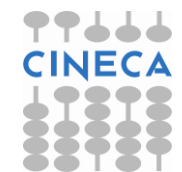

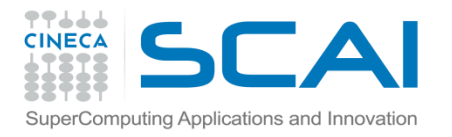

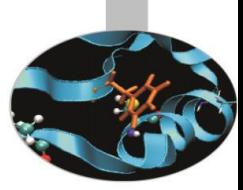

## Array - Terminologia

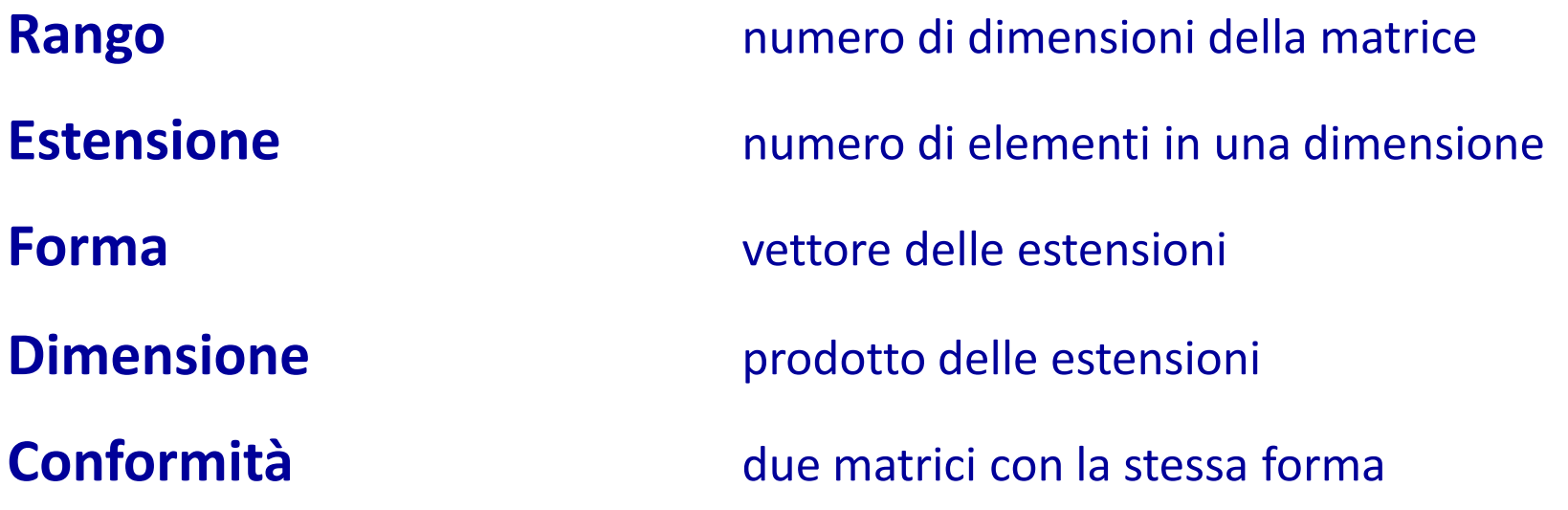

Per dichiarare un array è necessario fornire 3 informazioni: *tipo* degli elementi *Rango: numero* di dimensioni *Forma: numero di elementi* per ogni dimensione

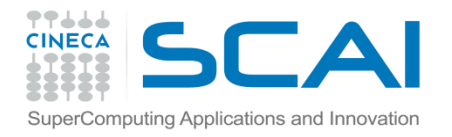

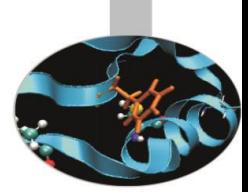

## Array - Dichiarazione

- La dichiarazione delle dimensioni è lasciata all'attributo di dichiarazione DIMENSION secondo la sintassi generale: TIPO, DIMENSION( $[x1:]x2,[y1:]y2,...)$  :: A
- Ogni dimensione è separata da virgole e i limiti degli indici per ogni dimensione sono separati da ":"
- Se come nell'esempio che segue non è specificato l'indice inferiore, si assume che l'array parta dall'indice 1.
- REAL, DIMENSION(40,60) :: A

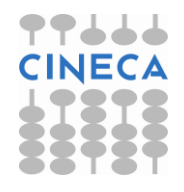

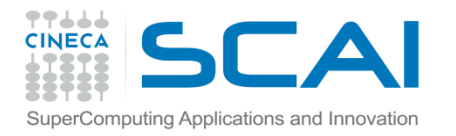

### Array - Esempi

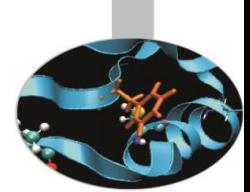

**Uso di PARAMETER**: in generale possono essere utili uno o più PARAMETER per dichiarare le dimensioni degli array statici.

INTEGER, PARAMETER :: n=10 REAL, DIMENSION(n, n+1) :: A, B, C

**Nelle subroutine** è possibile utilizzare argomenti di tipo INTEGER per dichiarare le dimensioni di array passati ad una subroutine e array automatici.

```
SUBROUTINE lavora(n,...) 
   INTEGER :: n 
   REAL, DIMENSION(n,2*n) :: A,B,C
```
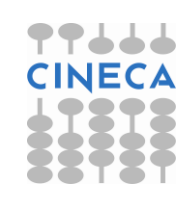

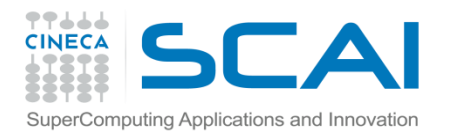

### Array - Esempi

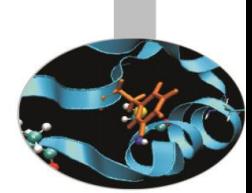

**Dichiarazione compatta**: per dichiarare le dimensioni dell'array si può anche non utilizzare l'attributo DIMENSION, bensì la forma:

```
TIPO :: A([x1:]x2, [y1:]y2, \ldots)
```
Sono pertanto equivalenti le forme:

INTEGER, DIMENSION(4,2) :: A,B,C INTEGER ::  $A(4, 2)$ ,  $B(4, 2)$ ,  $C(4, 2)$ 

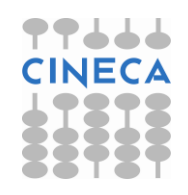

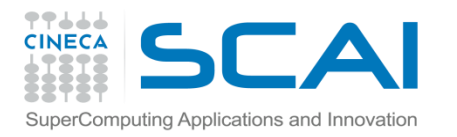

### Array - Esempi

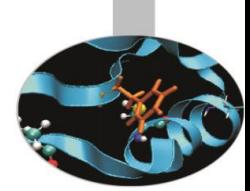

**Dimensioni presunte**: nel caso di array passati in argomento, è possibile evitare di dichiararne le dimensioni, esplicitando **solo il rango**.

Si usa pertanto l'attributo DIMENSION (o la forma compatta), ma i valori vengono sostituiti da **":"**

INTEGER, DIMENSION(:,:) :: c

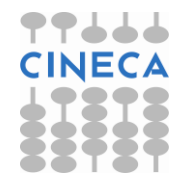

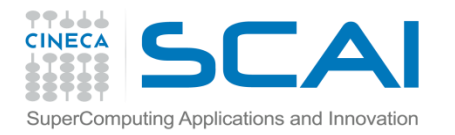

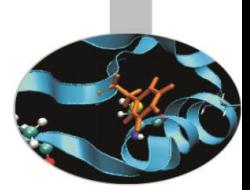

Per leggere o modificare gli elementi di un array è possibile **accedere**:

- ad un singolo elemento
- a sezioni di array (da ... a ...)
- a sottoinsiemi di array utilizzando liste di indici

Per **inizializzare un vettore** possiamo utilizzare:

- assegnazione diretta (componente per componente)
- costrutti DO
- notazione vettoriale
- costruttore (eventualmente con DO implicito)

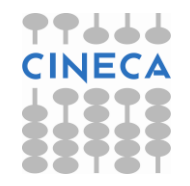

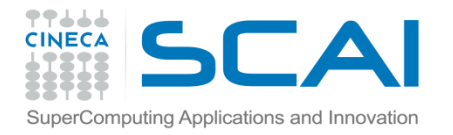

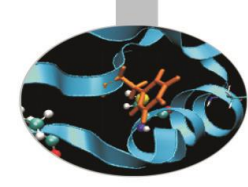

#### **Assegnazione diretta:**

REAL, DIMENSION(3) :: a  $a(1) = 0.0$  $a(2) = 1.0$ 

#### **Costrutti DO**

```
REAL, DIMENSION(3) :: a
     DO i = 1, 3a(i) = REAL(i) END DO
```
**Notazione vettoriale**: il Fortran 90 permette di lavorare con vettori e matrici considerandoli nella loro globalità.

```
REAL, DIMENSION(6) :: A = 0.0
REAL, DIMENSION(10, 10) :: M = 1.0
```
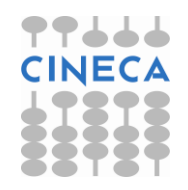

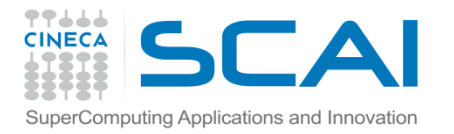

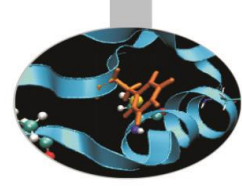

#### **Notazione vettoriale** : accesso a sezioni di array

 $A(2:5) = 0.1$  $M(2:4, 2:4) = 2.0$ 

#### Sottoinsiemi di indici (solo vettori):

```
REAL, DIMENSION(10) :: a
INTEGER, DIMENSION(10) :: ip
```
 $ip = \frac{1}{10}$ , 9, 8, 7, 6, 5, 4, 3, 2, 1/  $a(ip) = (10, 20, 30, 60, 120, 240, 480, 960, 1920, 3840)$ 

Con questo tipo soluzione occorre fare attenzione perché in una assegnazione non si ripetano due indici

#### Array - Inizializzazione omputing Applications and Innovation

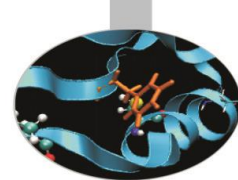

**Array Costructor**: per inizializzare array monodimensionali si può utilizzare una lista di variabili (separate da virgola) racchiusa tra  $($  ...  $)$  o  $[$  ...  $]$ .

Le variabili possono anche essere a loro volta vettori.

 $array = (/ lista /)$ 

 $array =$  [ lista ]

Esempi:

INTEGER, DIMENSION(6) ::  $A = (1, 2, 3, 4, 5, 6)$ 

REAL VECTOR X(3), VECTOR Y(2), RESULT(100)

 . . . RESULT $(1:8)$  =  $[ 1.3, 5.6,$  VECTOR  $X, 2.35,$  VECTOR Y]

INTEGER, DIMENSION(6) ::  $A = 1/(i, i=1, 6)$ 

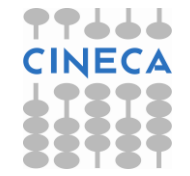

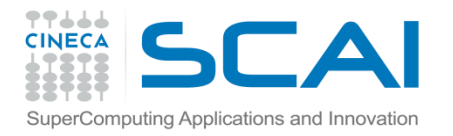

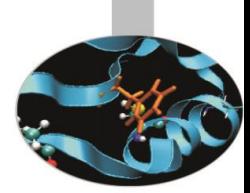

Per array di rango > 1, l'array contructor non funziona, ma si può utilizzare una appropriata funzione intrinseca: RESHAPE(SOURCE,SHAPE)

Che permette di "riformare" un vettore (SOURCE) secondo una qualsiasi possibile "SHAPE".

 $SOURCE = [ 1, 2, 3, 4, 5, 6 ]$  $Y = RESHAPE (SOURCE, [3, 2])$ 

$$
\begin{array}{cc}\n1 & 4 \\
2 & 5 \\
3 & 6\n\end{array}
$$

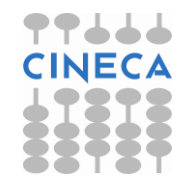

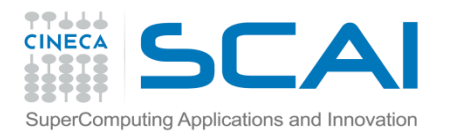

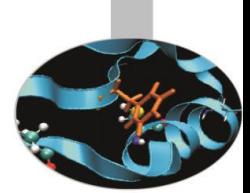

- Il Fortran 90 permette di lavorare con vettori e matrici considerandoli nella loro **globalità**, a differenza del fortran 77 che obbliga a lavorare elemento per elemento.
- Vettori e matrici devono essere **conformi** per poter essere coinvolti in **operazioni vettoriali**.
- E' essenziale ricordare che per calcolare il risultato di un'assegnazione vettori e matrici sono **valutati prima che l'assegnazione abbia luogo**, elemento per elemento. Ovvero si lavora sempre per elementi, con un ciclo DO implicito.
- Le **funzioni intrinseche** possono avere **risultato vettoriale**.

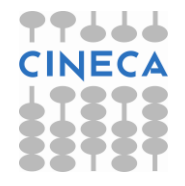

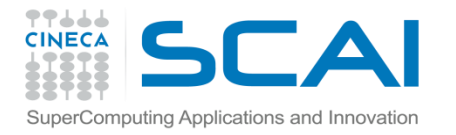

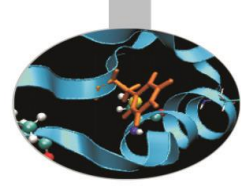

#### **Esempi :**

REAL, DIMENSION(10,10) :: a, b, c **Queste 3 forme sono equivalenti**  $a = 0.0$  $a(:,:) = 0.0$  $a(1:10, 1:10) = 0.0$ **Queste 3 forme sono equivalenti**  $c = a * b$  ! Prodotto elementale  $c(:,:) = a(:,:) * b(:,:)$  $c(1:10,1:10) = a(1:10,1:10) * b(1:10,1:10)$ 

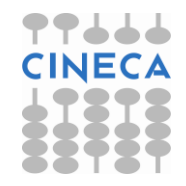

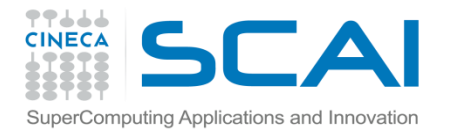

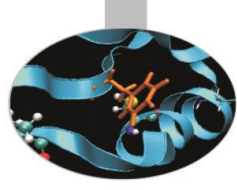

#### **Esempi :**

REAL, DIMENSION $(10, -5:5, 3)$  :: a, b

REAL, DIMENSION $(-4:5, 1:5, 3)$  :: c

**Si possono specificare solo gli elementi di indice dispari**

 $a(1:10:2,-3:5:2,1:3:2) = b(1:10:2,-3:5:2,1:3:2)$  \*

 $c$  (::2, 1:5, ::2)

**Oppure un solo piano** 

 $a(5,-5;7;): b(3,-5;7;1)$ 

**Oppure solo una parte di piano**

 $a(5, 1:5, :) = b(5, 1:5, :) + c(0, :, :)$ 

**Ovvero solo alcune righe di un piano**

 $a(1:10:3, 0, 1:3) = c(1:4, 1, ...)$ 

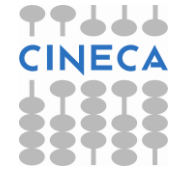

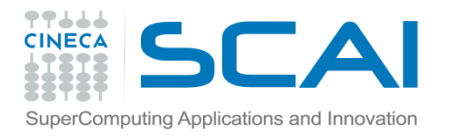

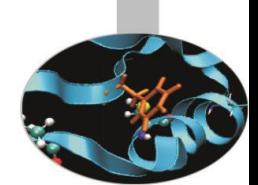

- La notazione vettoriale è una sintassi molto efficace, ma è necessario tener ben presente come vengono eseguite le operazioni.
- Il principio è che tutto ciò che compare alla destra del segno di assegnazione è **interamente** calcolato, **prima** che l'assegnazione venga fatta:

 $a(2:n) = a(2:n) + b(1:n-1)$ 

#### **equivale a :**

$$
DO i = 2, n
$$
  
\n
$$
a(i) = a(i) + b(i-1)
$$
  
\nEND DO

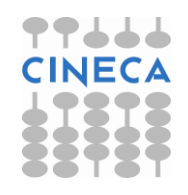

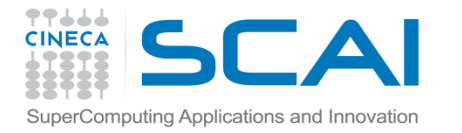

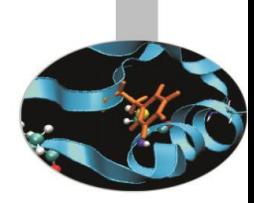

 $b(2:n) = a(2:n) + b(1:n-1)$ **equivale a:** DO  $i = 2, n$  $t(i) = a(i) + b(i-1)$ END DO DO  $i = 2$ , n  $b(i) = t(i)$ END DO **e non come si potrebbe erroneamente pensare a:** DO i =  $2$ , n

 $b(i) = a(i) + b(i-1)$ 

END DO

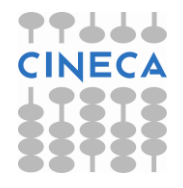